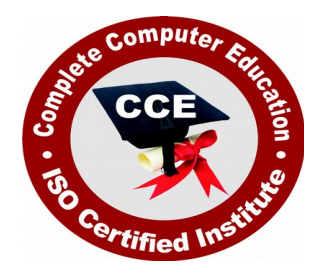

# **Diploma in Computer Application**

CCE offers many job oriented computer courses."Diploma in Computer Application" is one of the CCE approved course. The detailed contents of this course are in the attachment.

COURSE CODE : CCE-D5

ELIGIBILITY: 10th

DURATION: 1 Year

SYLLABUS

## **Semester-I**

## **Fundamental of Computer & Information Technology**

Introduction To Computers , Types Of Computer , History Of Computer , Generation Of Computer , PC & Its Components , Disk Defragmentor , Categories Of PC , Evolution Of Micro Processors , Registers Of Micro Processors , Basic Components Of Computer System , Input Output& Storage Units , Software , Types Of Software , Types Of Operating System , Categories Of OS , Example Of Utility Program , Programming Languages , Generations Of Programming Language , Application Software , User &Example Of Application Software , Viruses , Types Of Virus , Virus Detection &Prevention , Communication Process , Communication Protocols , Communication Channel/Media , Modem , Components Of LAN , Types Of Internet Connections , Internet& Its Advantages , Internet Services , WWW & Common Technologies of Internet

## **PC Package (Word , Excel , Power Point , Access)**

**Office package**

 Word processor Software , Spreadsheet software , Presentation software , Database Management software

## **MS Word**

• Introduction to Ms Office, Introduction to Ms Word, How to Start, Components of Ms Word , File Menu , Edit Menu , View Menu , Insert Menu , Format Menu , Tools Menu , Table Menu , Window Menu , Help Menu

## **MS Excel**

• Introduction to MsExcel, Calculations, Formula, Functions, Insert Row/Columns, Create Chart , Format Sheet

## **Tools Menu**

• Goal Seek, Scenario, Auditing

## **Data Menu**

• Sort, Filter, Advance Filter, Sub total, Forms, Validations, Table, Consolidate, Pivot table , Window , Help

## **Ms PowerPoint**

• Introduction, Insert New Slide, Format Slide, Slide Show

## **MS Access**

• Introduction, Different Between DBMS /RDBMS, Hierarchy, Database File, How to Start work , Create database using wizard , Create blank Database

## **Data base object**

 Table , Primary key , Manipulate data , Field properties , Relationships , Forms , Sub forms , Queries , Operators , Calculations , Update Query , Reports , Macro , Import data

# **D.T.P. (Page Maker , Photoshop , Corel Draw)**

## **Pagemaker**

## **Adobe Pagemaker**

Components of Pagemaker , ToolBox , Palettes , Working with text

## **Constructing a Publication**

Creating a new Page , Save publication , Preferences

## **Edit Text**

• Edit Story, Master Pge, Measurement, Ruler & guideline, Pge numbers

## **Layout menu**

• Sorting page, Deleting Pge

## **Text formatting**

Type Menu , Control Palette , Expert Tracking , Indents And Teb

## **Element Menu**

 Fill , Fill and Stroke , Create a Frame , Arrange , Wrap textGroup Object , Image Control , Using PhotoShop Effect , Change the Shape Of Polygon/ Rectangle

## **Utilities Menu**

• Checking Spelling & Grammer, Change Case, Intex Entry

#### **Coreldraw**

• Introduction to corel draw, Toolbars, Components of Corel draw

#### **What is New in edit Menu**

• Introduction to corel draw, Duplicate, Clone

#### **View menu**

Full screen Preview , Grid and ruler setup

#### **Layout Menu**

• Insert page, Delete page, Switching page Orientation, Page setup

#### **Arrange menu**

• Introduction, Transformation, Order, Behind, Group, Shaping

#### **Effects Menu**

Adjust , Transform , Artistic Media , Contour , Extrude

#### **Bitmap Menu**

• convert to bitmap, Mode, 3d Effect

#### **Art Strokes**

• Charcol , Pastels , Pen & ink, Scrap oared, Sketchpad, Watercolor, Blur, Smooth, Color transform , Halftone

#### **Art Stockes**

• Edge Detect, Find edge

#### **Creative**

Crafts , Glass black , Sample glass

#### **Distort**

• Blocks, swirl

#### **Noice**

• Add Noice

#### **Text menu**

• Edit text, Fit text to path

#### **Tools & windows**

#### **Photoshop**

• Introduction to Photoshop, About wark area, Toolbox overview

#### **File menu**

What is new in file

#### **Edit menu**

• What is s new in file, Transform & Patten

#### **Image menu**

• Mode, Rotate image

#### **Layer menu**

• New layer, Layer styles, New fill layer, Add layer mask

#### **Select menu**

• Inverse, Feather, Modify, Grow

## **Filter menu**

Extract , Artistic , Blur , Brush stroke , Distort , Pixel ate , Render , Sharpen , Sketch

# **Accounting Package (Tally 5.4 , 6.3 , 7.2 , 9 , ERP)**

## **Computerized Accounting With Tally**

Tally Fundamentals , Basic & Advanced Accounting , Accounting fundamentals , Types of Accounts and their rules , Company Create Alter and Delete , Types of Accounting Vouchers , Cost Centers , Inventory features , Types of Inventory Vouchers , Statutory Accounting , Price Levels , Voucher classes , Multi Currency , TDS , VAT , Payroll system , Job Costing , ODBC , Import and Export Tally Data

## **Semester-II**

## **Programming Tools & Techniques using "C" & C++**

## **Introduction to programming concept**

 Types of programming language , Low level language , High level language , Types of language processor , Header file

## **Structure of programming language**

• Program structure :-Comment, Define columns &Rows

## **Data type in C**

• Introduction to data type, Variables, Input statement

## **Operators and expression**

 Arithmetic operators , Increment and Decrement operator , Relational operator , Logical operator , And operator , Or operator , Not operator , Conditional operator

#### **Decision control structure**

• Introduction to Decision Making statement, The switch statement

#### **loop control structure**

• Introduction, For loop, While loop, Do while loop, Loop termination

#### **Arrays**

• Introduction to arrays

#### **Function**

• Introduction to function, Types of function

#### **Structure**

What is Structures , Structure in c , The dot operator , Arrays of Structure

## **Introduction to C++**

#### **Overviews of C++**

 Object oriented Programming, concept , Advantage & ,usage of C++ . Classes and objects :classes structure and classes, union and classes, Friend function ,Friend classes, Inline function ,Scope resolution operator, Static class members, Static data members function, passing object to function, Returning objects , Object assignment.

## **Constructor & Destructor**

 Constructor and destructor: Introduction constructor , parameterized constructor , multiple constructor in a class , constructor with default argument , copy constructor , copy constructor , Default argument ,destructor.

## **Operator overloading**

• function & operator overloading: function overloading, overloading constructor function finding the address of an overloading function , operator overloading: creating a member operator function, Creating prefix and postfix form of the increment  $\&$  decrement operator, overloading the shorthand operation (i.e.  $+=,=$ etc), operator overloading restrictions , operator overloading using friend function , overloading loading Some special operators, overloading  $[ ]$ ,(),-,comma operator, overloading  $<<$ .

## **Inheritance**

 Base class access control , protected member , Protected base class Inheritance , Inheritance multiple base class, constructors, destructors  $\&$  Inheritance, when constructor & destructor function are expected , Passing parameter to base class constructors , grating access , Virtual functions & Polymorphism: virtual function , pure virtual function , early Vs , late binding.

## **The C++ input /output system basic**

 $\bullet$  C++ stream, the basic stream classes: C++ Predefined stream, formatted I/o: formatting using the ios member , setting the format flags , clearing format flags , an overloaded form of self

## **Visual Basic**

 Computer programming , Introduction to Programming languages , Low level languages , Assembly language , Machine languages , Language Processors

## **Introduction to Visual Basic**

• Introduction to programming, Advantages & Disadvantages, Features, Edition

## **Building a VB Application**

• Project, Forms, Controls, Properties, Event procedures, Modules, VB Operate Modes , Setting Properties , Writing codes

## **Controls**

• VB standard controls

## **Data types**

 Types declaration character , Variables , Variable declaration , Default variant , Implicit , Explicit , Procedure level , Form level , Global level

## **Message Box**

#### **Operator in Visual basic**

• Introduction to operator, Arithmetic operator, Relational operator, Logical operator

#### **Conditional branching**

• The if statement & select statement, Simple if statement, If else statement, Nested if statement , If else ladder , The select statement

#### **Special Events**

• Change event, Key down, Key press, Lost focus

#### **System built in Function**

• Data type functions, Math's functions, String function, Conversion function, Date function , Input box function

#### **Loops**

• For loops, For each loops, While loops, Do while loops, With ....end with

#### **Procedure & Modules**

• Introduction to procedure & function, Sub procedure, Function procedure, Property procedure , Let method , Get method , Set method , Modules

#### **Menu editor**

• Introduction to menu editor, document interface, MDI form, Popup menus

## **Special controls**

Toolbar control , Status bar , Calendar control , Date picker , Ms tabbed dialog control

## **Error in Debugging**

• Introduction to errors, Kinds of errors, Debugging, Handling run time error

## **Common Dialog Controls**

• Introduction to common dialog control, Open dialog control, Save dialog control, Font dialog control , Print dialog control

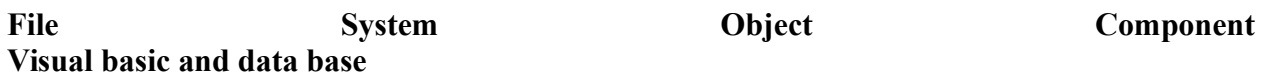

 Introduction to data base , Data control , Database engine , ADO data control , Data control properties , Data bound control , ADO data control methods

## **Programming with ADO**

• Connection object, Command object, Recordset object, Cursor type, ADO library

## **ADO Data Environment**

## **Ms Hierarchical flex grid control**

## **Data Report**

• Introduction to data report, Report section, Other report section

## **Component Basic**

• Introduction to com, Active X EXE, Active X DLL, Active X Control, Check the control , Creating active XDDL , Creating active X control , Package & Development Wizard

# **INTERNET & E-COMMERCE**

## **Introduction to HTML**

• Introduction to html, HTML element and tags, Evolution of HTML, Creating HTML document , Body element , Block formatting element , Heading element , Marquee element , Paragraph element , List element , Anchor element , Graphics element , Table element , Form element , Frame element

#### **Java Script**

• Introduction to java script, Event in java script, Script element, Functions in java script , variables , Operators , Comment Indicator , Conditional branching Statement , The switch Statement , Loops , Arrays , System defined function , Catching Errors , Cookies , Event handles , Object Hierarchy model

## **VB Script**

• Introduction to VB Script, Variables, Operators, Conditional branching statement ,Conversion functions , Predefined functions , String handling functions , Data type functions , Date Function

#### **Dynamic HTML**

 DHTML features , Event , DHTML property , Example of DHTML , Style Sheet , Cursor CSS properties , The inner HTML property , The Div element , Text Positioning , Multi media effectsMacromedia Dream viewer